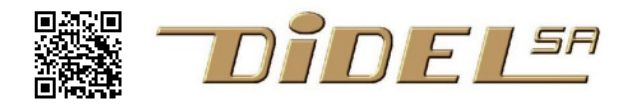

www.didel.com/WireBot.pdf

### **WireBot - tester des comportements et découvrir la programmation**

Le livre de Valentino Braitenberg (http://kyb.mpg.de/?id=575) publié en 1984 "Vehicles: Experiments in synthetic psychology" a beaucoup intéressé les chercheurs en robotique. Il commençait par expliquer des comportements photovore et photophobes par un simple câblage fonctionnel entre les capteurs de lumière et les moteurs.

Le Wirebot reprend cette approche conceptuelle, et enrichit sa fonctionnalité.

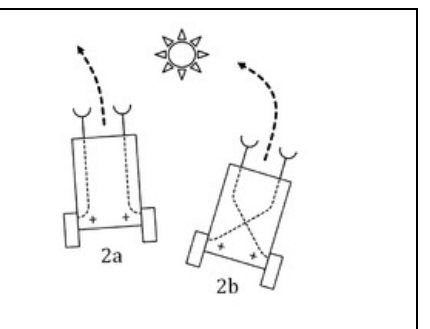

**Wirebot Bot** est une plateforme robot autonome avec 2 moteurs, 4 capteurs de lumière LDR et 2 moustaches L'alimentation est une batterie3V (2xAAA) ou un accu Lipo de petit drone. Les moteurs sont des Vigor Mo30 avec réducteur 1:192. Les roues ont 32mm de diamètre (ou 18mm). Le

courant moteur est de 40-80ma bloqué, 10mA à vide. L'originalité est que le moteur est vu comme un

moteur avec 2 entrées, animé par un courant le traversant. Ce courant est créé par les moustaches et capteur, il peut être inversé et l'appremant doit réfléchir comment câbler pour obtenir des comportement intéressants.

Prototype en développement. Pré-série en avril 2018.

### **Que peut-on faire avec le WireBot ?**

En première étape, avec quelques fils, on programme des comportements:

Il a deux moteurs, il peut avancer, reculer, tourner en rond

Il a deux moustaches, il peut éviter les obstacles

Il a deux capteurs de lumière à l'arrière, il se rapproche, ou fuit votre lampe de poche

Il a deux capteurs de lumière dessous et peut suivre une ligne noire de 15-20mm de large.

Mais il peut transporter une carte Arduinoou NanoV3 ou NanoDuiV3, ou avec une dizaine de fils à câbler, n'importe quelle petite carte microcontrôleur, PicAxe, ESP8266, etc. Les capteurs fournissent alors des signaux analogiques, la vitesse du moteur peut être commandée, on peut rajouter des capteurs. On a donc toutes les ressources nècessaires pour se former à la robotique mobile.

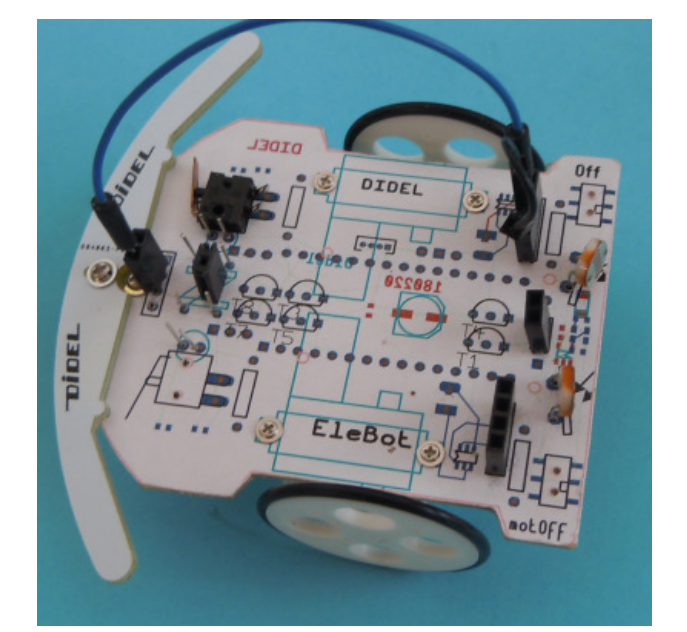

## **Modèle fonctionnel et connecteurs**

Les moteurs sont activés par le courant qui Wire Bot ∩ passe d'une pin à l'autre. Sur le connecteur moteur, on voit une pin + - pour créer et absorber du courant. Les pins associées aux capteurs fournissent du courant. Les contacts moustache fournissent ce courant quand il n'y a pas d'obstacle. Les leds arrière, quand elles sont éclairées. Led leds de piste ont un cavalier qui permet de choisir éclairé ou non. L'électronique qui est cachée facilite l'expérimentation (voir atelier Didel www.didel.com/robots/RobotSimple.pdf).

# **Expérience 1. Avance**

¨

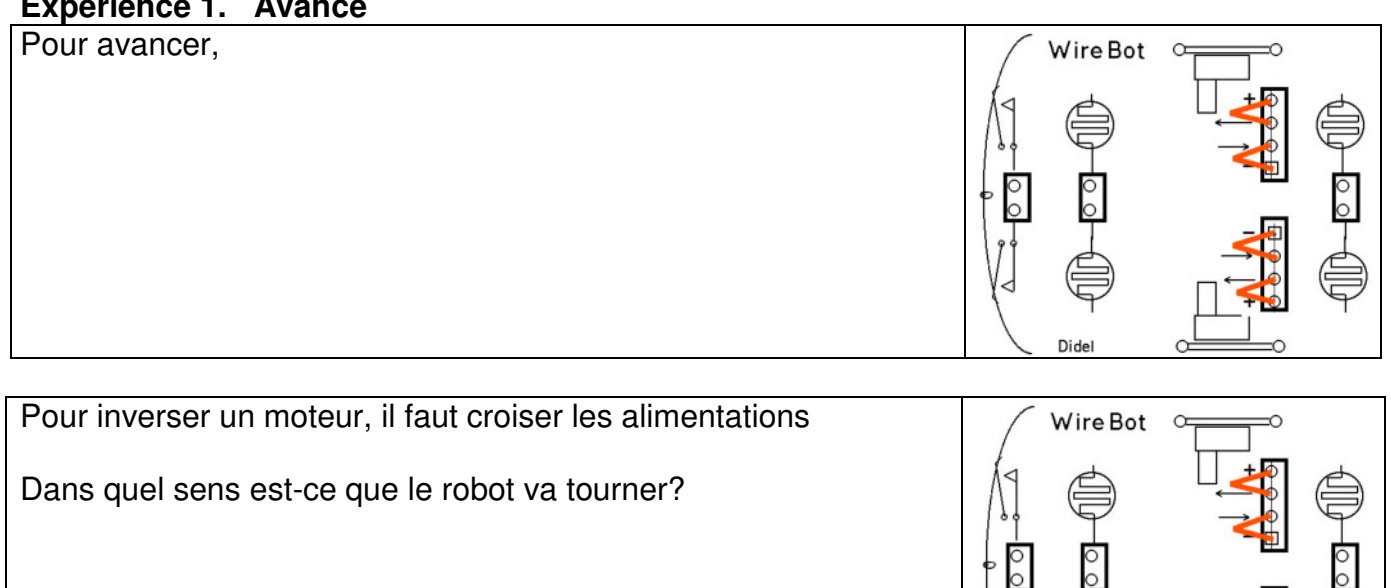

#### **Expérience 2. Evite obstacle en coupant un moteur**

La pull-up de la moustache fait avancer le moteur opposé. Le moteur opposé à l'obstacle s'arrête. Comme les moustaches sont courtes et peu flexible, le robot coince, sauf si l'angle est faible.

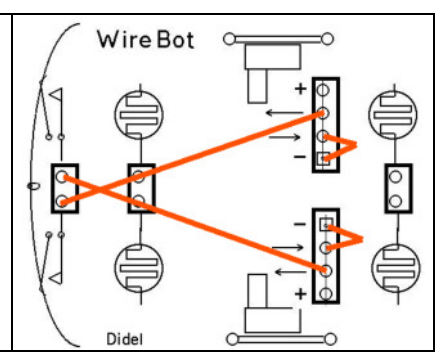

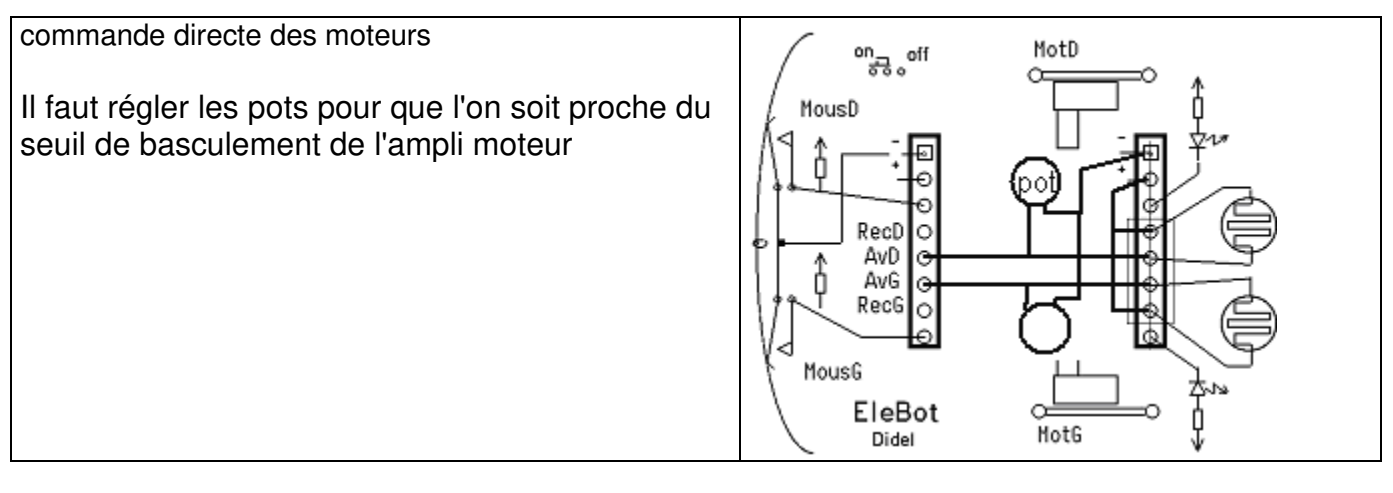

### **Expérience 4 Photophobe**

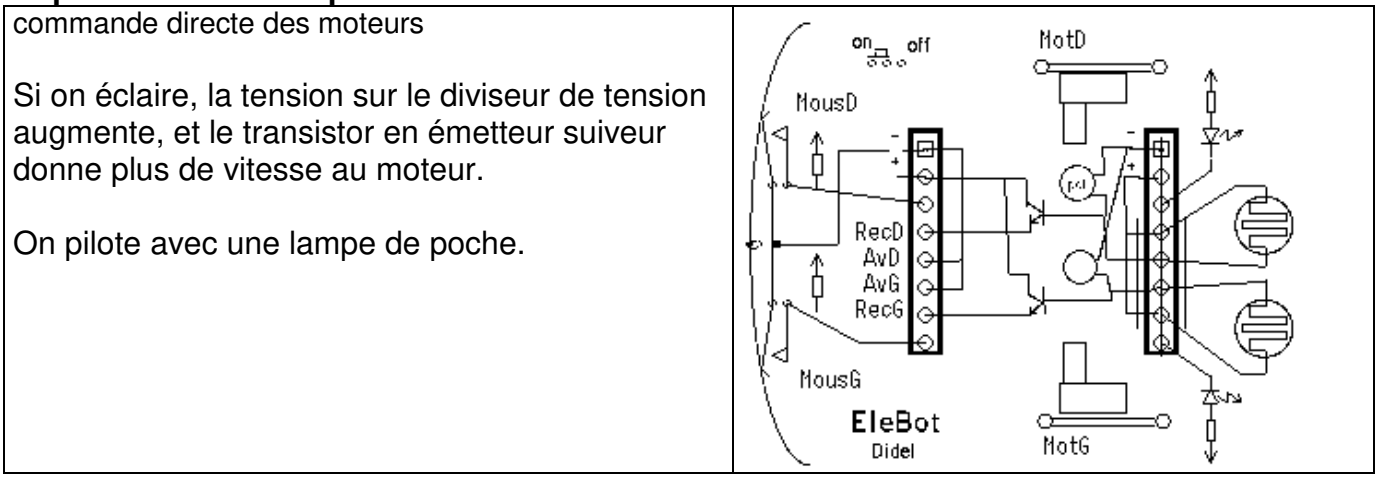

# **Piloté par lampe de poche**

La commande des moteurs en direct est intéressante pour débuter. Un ampli local est aussi intéressant Avec une commande en PWM on peut aller loin. On pourrait avoir un module enfichable avec un 12F676 ou autre qui prend des signaux analogiques sur le bloc. Mais y a-t-il assez de place pour câbler s sur le bloc ? On agrandi?

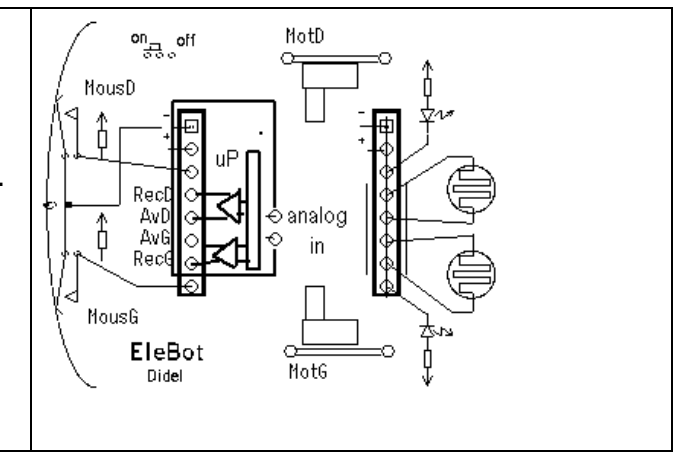

### **Carte processeur**

### **Pins pour la carte Nano V3 ou Didui V3**

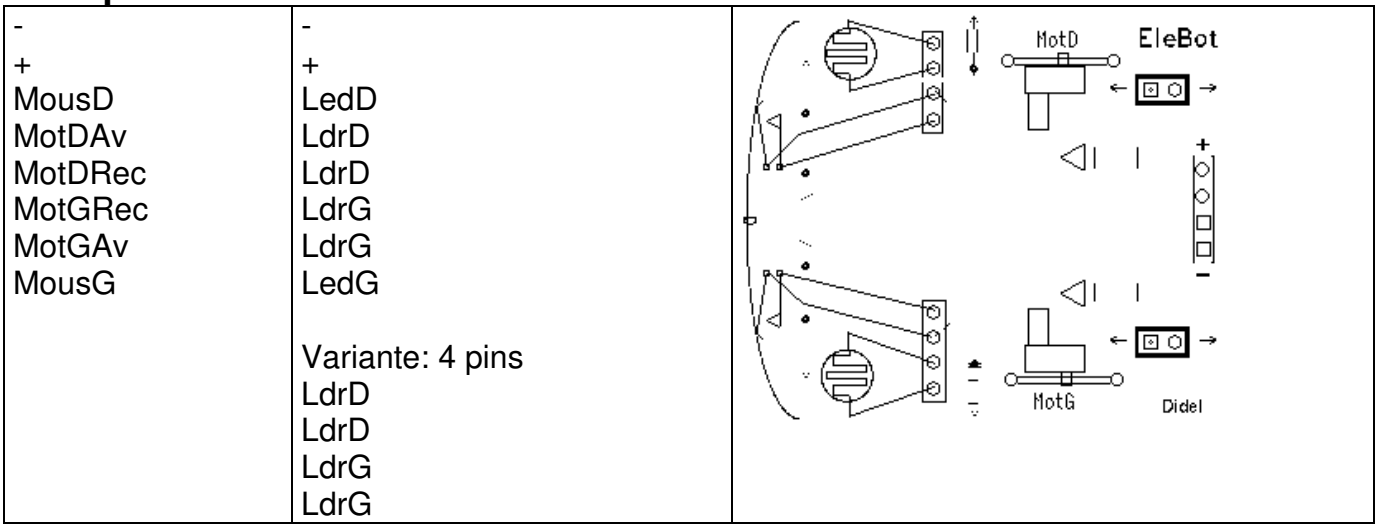

Note: la carte DiduiV3 a un connecteur pour Oled et caméra linéaire, ainsi qu'un Lipo 150mA et chargeur.

A noter que le moteur est précédé par des amplificateurs. Il est commandé par des niveaux logique, à "0" par défaut (voir plus loin).Il y a des pull-down sur les entrées, donc il suffit d'activer une pin pour avancer ou reculer.

# Détails pratiques

Dimension, tension etc

### **Note sur l'alimentation**

Deux options sont prévues pour la première parties sans processeur.

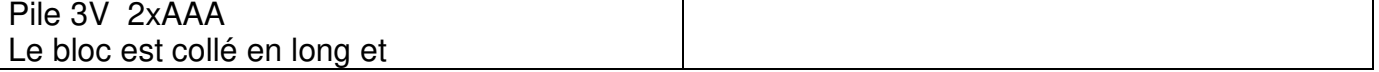

A réfléchir -

jdn 130217/180219